How To Install Lamp Server In [Centos](http://me.ozracingcorp.com/go.php?q=How To Install Lamp Server In Centos) >[>>>CLICK](http://me.ozracingcorp.com/go.php?q=How To Install Lamp Server In Centos) HERE<<<

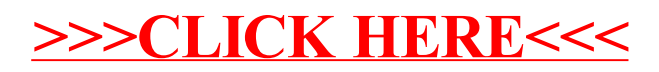